#### **SKRIPSI**

# **PERBANDINGAN HASIL UJI PERANGKAT LUNAK METODE** *BLACK BOX TESTING* **PADA** *WEBSITE* **KEMENAG DALAM ANGKA**

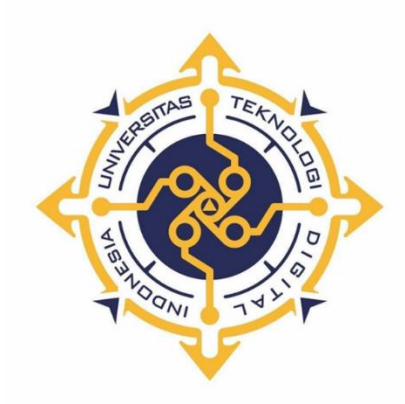

# **MUHAMMAD RIZKY MAULANA**

# **NIM: 195610038**

# **PROGRAM STUDI SISTEM INFORMASI**

#### **PROGRAM SARJANA**

# **FAKULTAS TEKNOLOGI INFORMASI**

# **UNIVERSITAS TEKNOLOGI DIGITAL INDONESIA**

# **YOGYAKARTA**

**2023**

#### **SKRIPSI**

# **PERBANDINGAN HASIL UJI PERANGKAT LUNAK METODE** *BLACK*

# *BOX TESTING* **PADA** *WEBSITE* **KEMENAG DALAM ANGKA**

**Diajukan sebagai salah satu syarat untuk menyelesaikan studi**

**Program Sarjana**

**Program Studi Sistem Informasi**

**Fakultas Teknologi Informasi**

**Universitas Teknologi Digital Indonesia**

**Yogyakarta**

**Disusun Oleh** 

**MUHAMMAD RIZKY MAULANA**

**NIM: 195610038**

#### **PROGRAM STUDI SISTEM INFORMASI**

#### **PROGRAM SARJANA**

#### **FAKULTAS TEKNOLOGI INFORMASI**

# **UNIVERSITAS TEKNOLOGI DIGITAL INDONESIA**

# **YOGYAKARTA**

**2023**

#### **HALAMAN PERSETUJUAN**

# **UJIAN SKRIPSI**

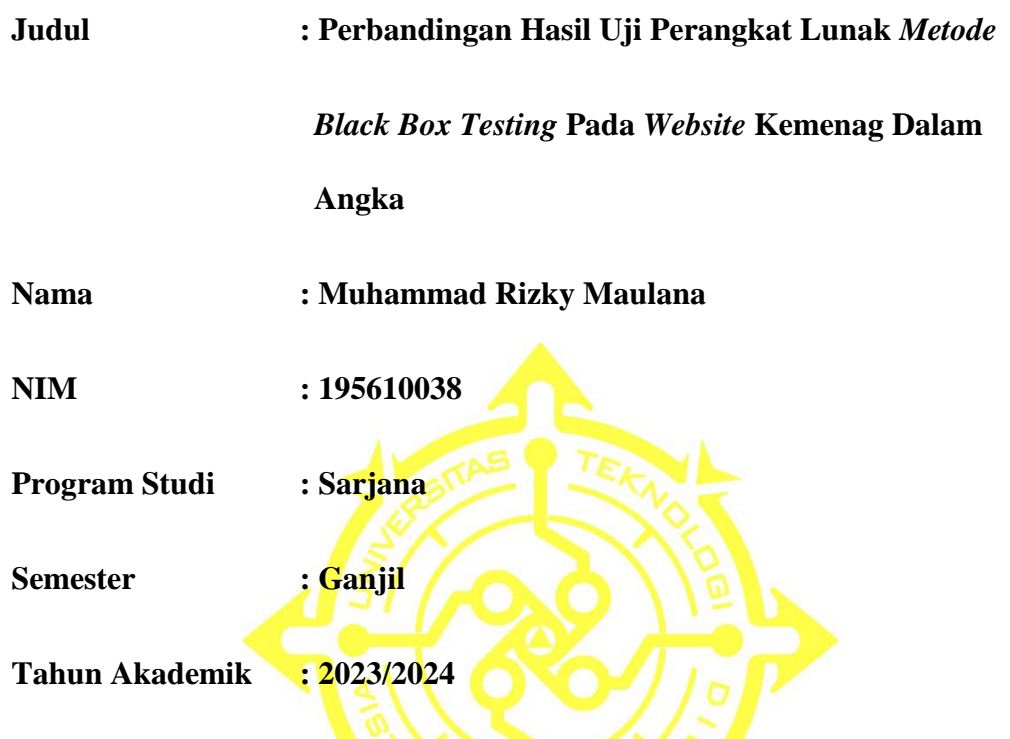

Telah Diperiksa dan disetujui untuk diujikan dihadapan Dewan Penguji Skripsi

Yogyakarta, 17 Oktober 2023

Dosen Pembimbing,

Wmth -

Dison Librado, S.E., M.Kom. 0526096701

#### **HALAMAN PENGESAHAN**

#### **SKRIPSI**

# **PERBANDINGAN HASIL UJI PERANGKAT LUNAK METODE** *BLACK BOX TESTING* **PADA** *WEBSITE* **KEMENAG DALAM ANGKA**

**Telah dipertahankan di depan Dewan Penguji Skripsi dan dinyatakan diterima untuk memenuhi sebagian persyaratan guna memperoleh Gelar Sarjana Komputer Program Studi Sistem Informasi Fakultas Teknologi Informasi Universitas Teknologi Digital Indonesia Yogyakarta**

Yogyakarta, 17 Oktober 2023

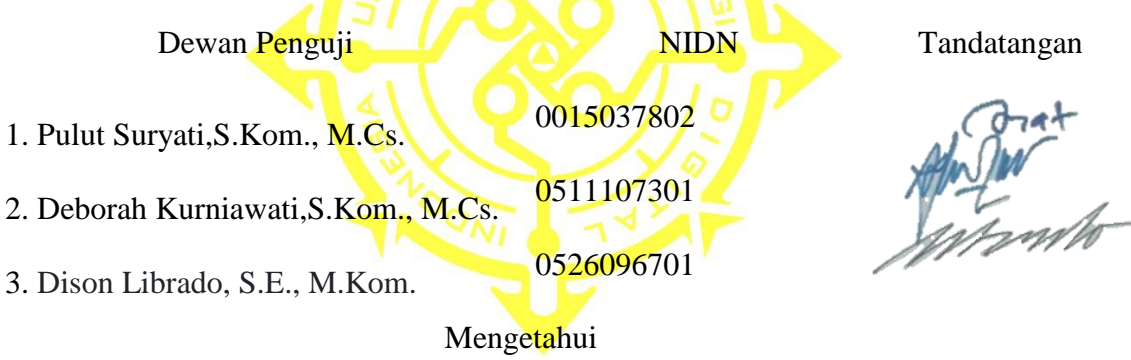

Ketua Program Studi Sistem Informasi

 $C$ ozat

Pulut Suryati, S.Kom., M.Cs. NPP/NIP: 19780315 200501 2 002

#### **PERNYATAAN**

Dengan ini saya menyatakan bahwa naskah skripsi ini belum pernah diajukan untuk memperoleh gelar Sarjana Komputer di suatu Perguruan Tinggi, dan sepanjang pengetahuan saya tidak terdapat karya atau pendapat yang pernah ditulis atau diterbitkan oleh orang lain, kecuali yang secara sah diacu dalam naskah ini dan disebutkan dalam daftar pustaka.

Yogyakarta, 17 Oktober 2023

fra

Muhammad Rizky Maulana NIM: 195610038

#### **HALAMAN PERSEMBAHAN**

Puji Syukur atas kehadirat Tuhan Yang Maha Esa yang telah memberikan rahmat dan hidayahnya sehingga penulis dapat menyelesaikan skripsi ini. Penulis juga ingin mengucapkan terimakasih kepada Yth:

- 1. Kedua orang tua saya Bapak Abdul Manan dan Ibu Haliyah yang senantiasa selalu mendoakan saya dan memberi dukungan terhadap apa yang telah kerjakan.
- 2. Kedua Kakak saya Normanysah dan Normafitriyanti tidak luput memberikan do'a dan semangat.
- 3. Bapak Dison Librado, S.E., M.Kom yang selalu memberi bimbingan dan masukan hingga skripsi selesai.
- 4. Rekan seperjuangan saya.
- 5. Seseorang yang selalu mendukung saya 195610013.
- 6. Seluruh staf kantor wilayah kementerian agama D.I. Yogyakarta untuk memberikan ide-ide dan memberi izin untuk meneliti dalam skripsi saya.

Seluruh mahasiswa Prodi Sistem Informasi serta seluruh masyarakat Universitas Teknologi Digital Indonesia.

# **HALAMAN MOTTO**

Amalan yang lebih dicintai Allah adalah amalan yang terus menerus dilakukan

walaupun sedikit.

-Nabi Muhammad SAW-

Maka sesungguhnya bersama kesulitan itu ada kemudahan. Sesungguhnya

bersama kesulitan itu ada kemudahan.

-QS Al Insyirah 5-6

#### **KATA PENGANTAR**

Segala puji dan syukur ke hadirat Tuhan yang Maha Pengasih atas segala limpahan kasih, karunia, dan kehendak-Nya sehingga dapat menyelesaikan Skripsi dengan judul Perbandingan "HASIL UJI PERANGKAT LUNAK METODE BLACK BLACK BOX TESTING PADA WEBSITE KEMENAG DALAM ANGKA". Penyusunan skripsi ini untuk memenuhi sebagian persyaratan memperoleh gelar sarjana pada Program Studi Informasi Program Sarjana Fakultas Teknologi informasi Universitas Teknologi Digital Indonesia Yogyakarta. Pada Kesempatan ini ingin disampaikan terima kasih kepada semuah pihak yang telah membantu dalam pembuatan karya ini, ucapan terima kasih yang sebesar-besarnya kepada:

- 1. Allah SWT dan Nabi Muhammad SAW.
- 2. Kedua orang tua saya dan kedua kakak saya yang telah membantu dan memberikan do'a hingga penulisan skripsi ini selesai.
- 3. Dosen Pembimbing Bapak Dison Librado, S.E., M.Kom. yang telah memberi bimbingan kepada saya.
- 4. Rekan seperjuangan saya.
- 5. Orang yang selalu mendampingi saya Isna.

Akhir kata penulis mengucapkan terimakasih, semoga skripsi ini dapat bermanfaat bagi pembaca.

# **DAFTAR ISI**

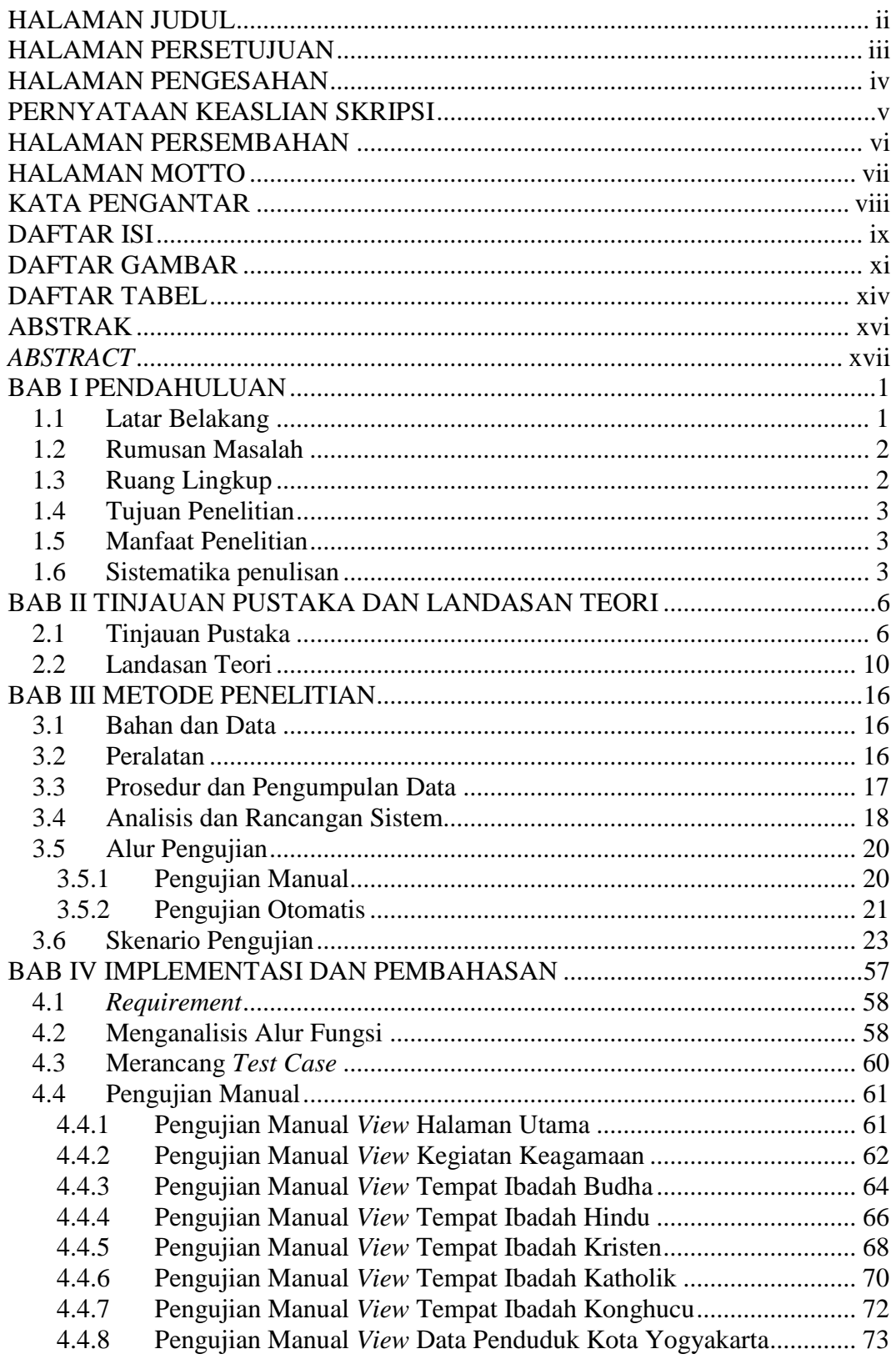

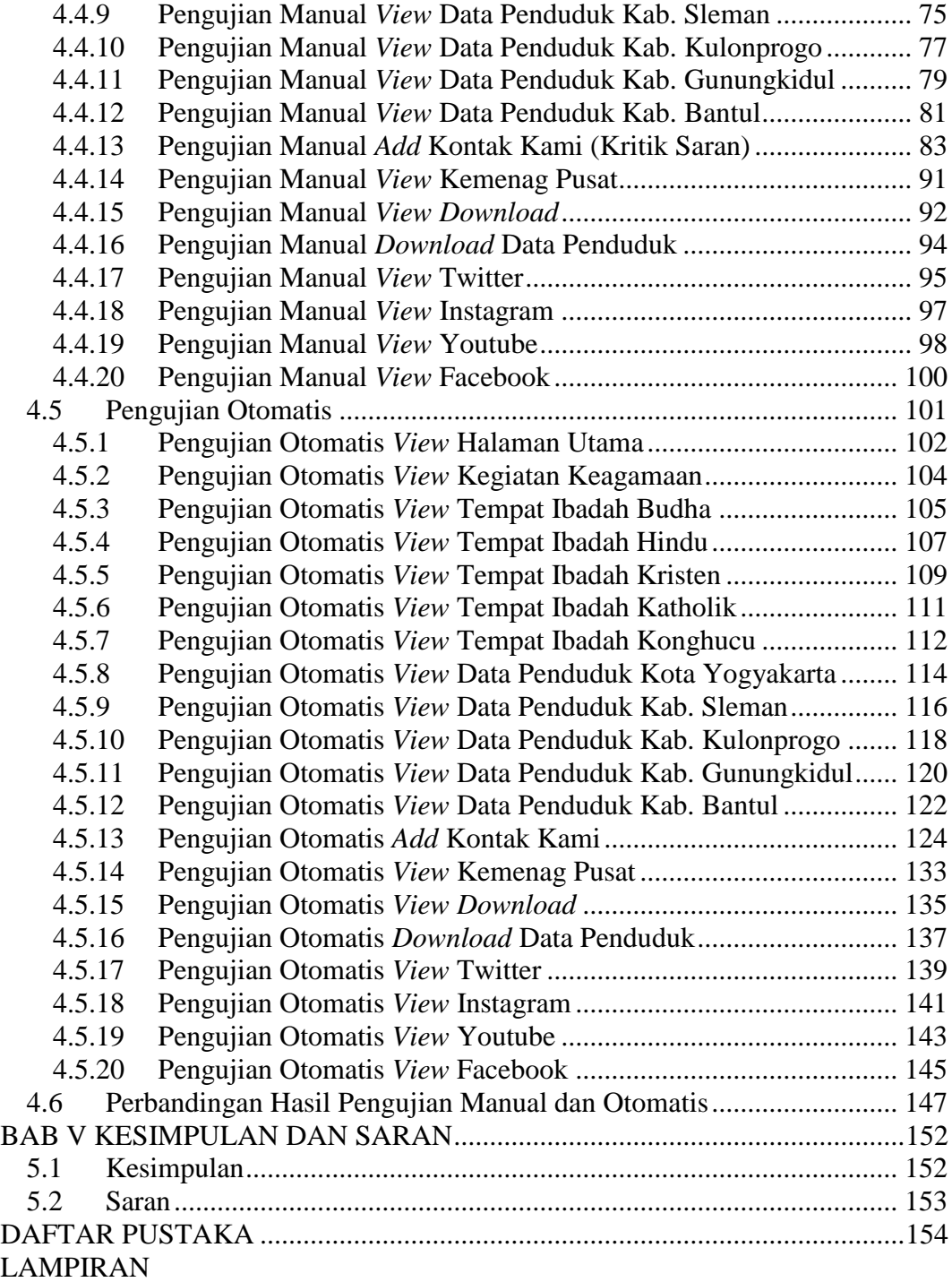

# **DAFTAR GAMBAR**

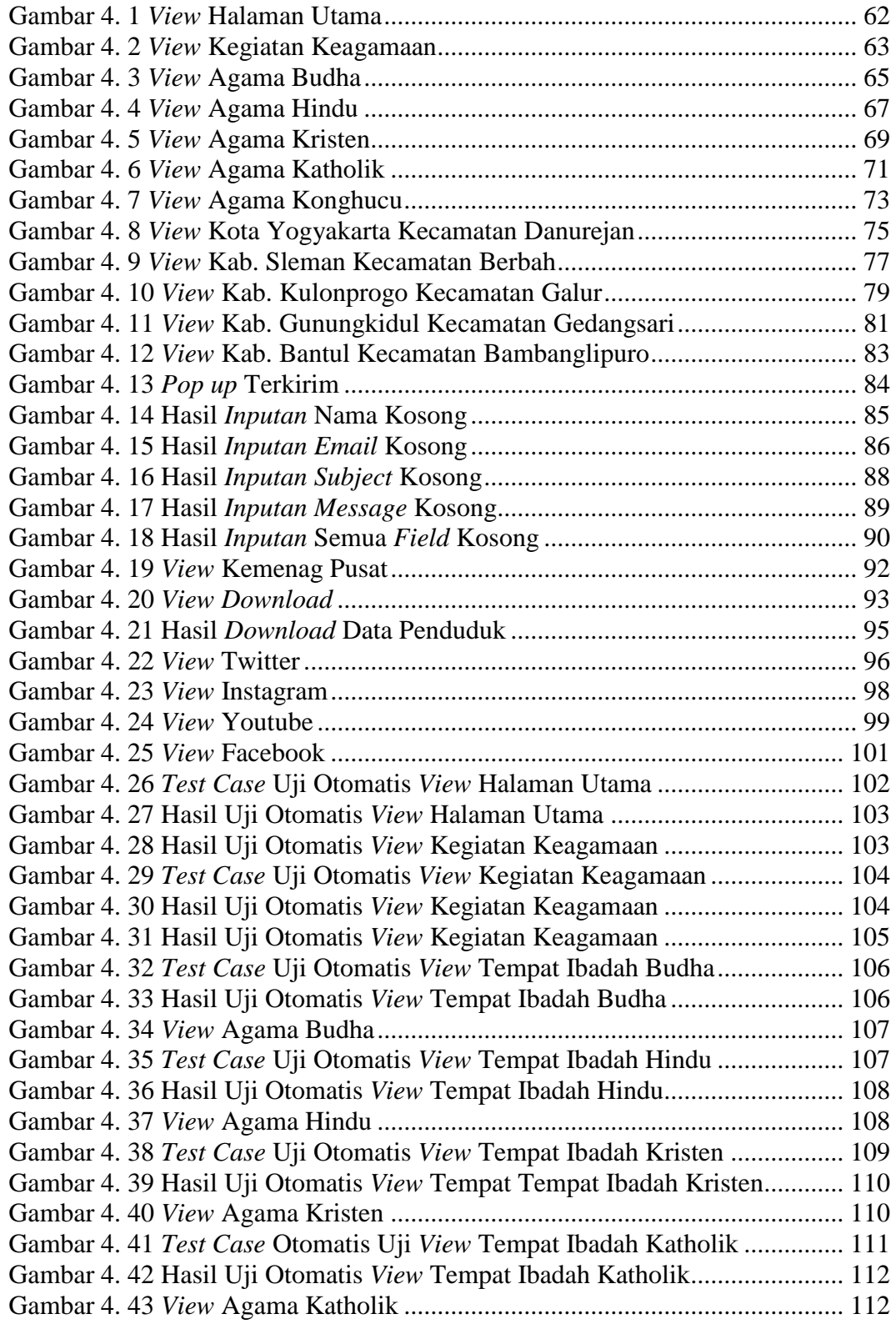

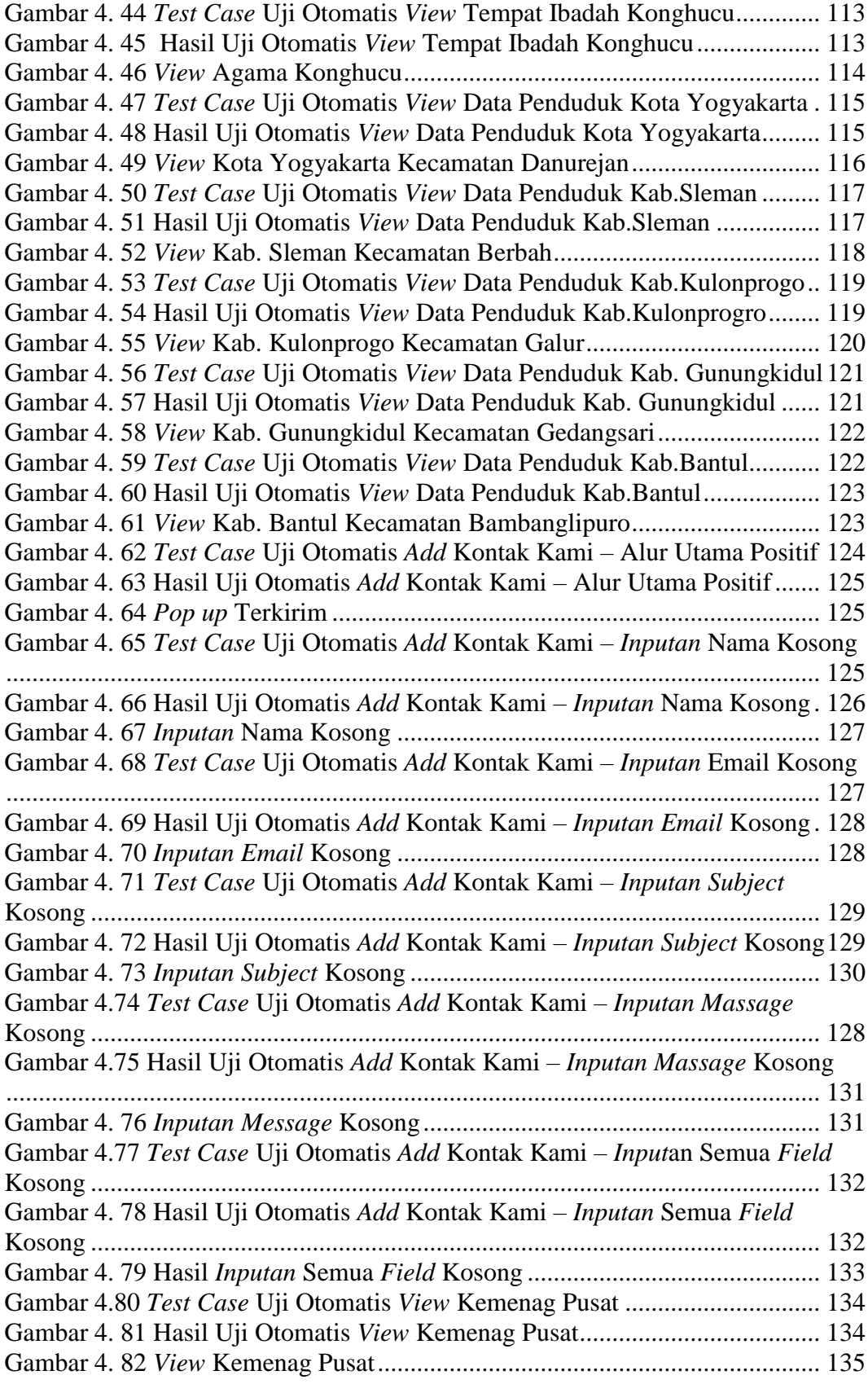

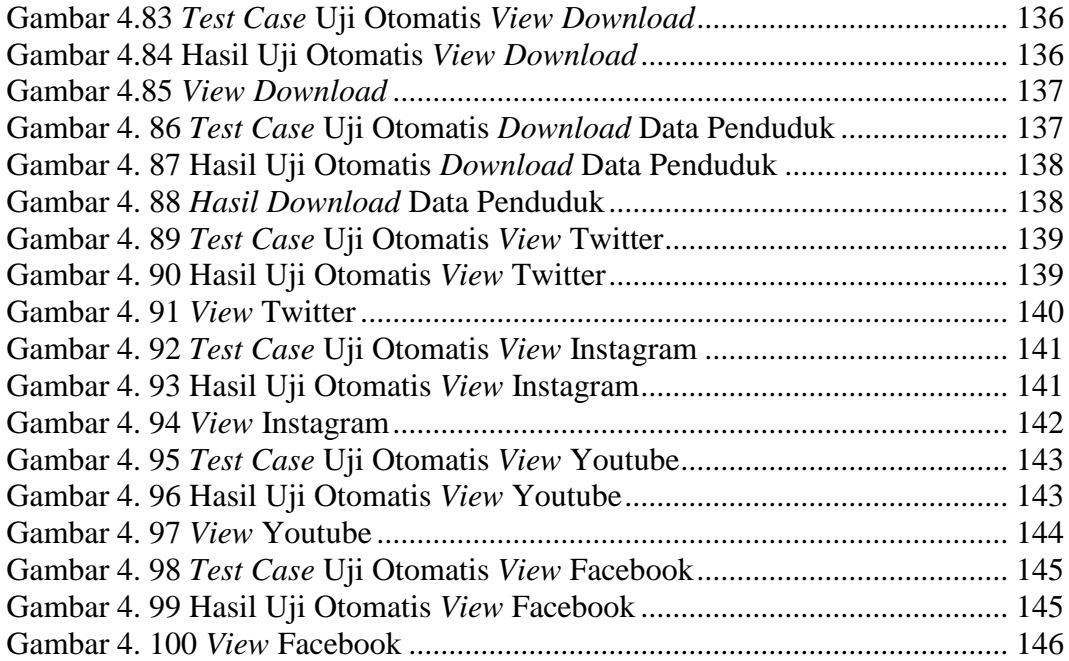

# **DAFTAR TABEL**

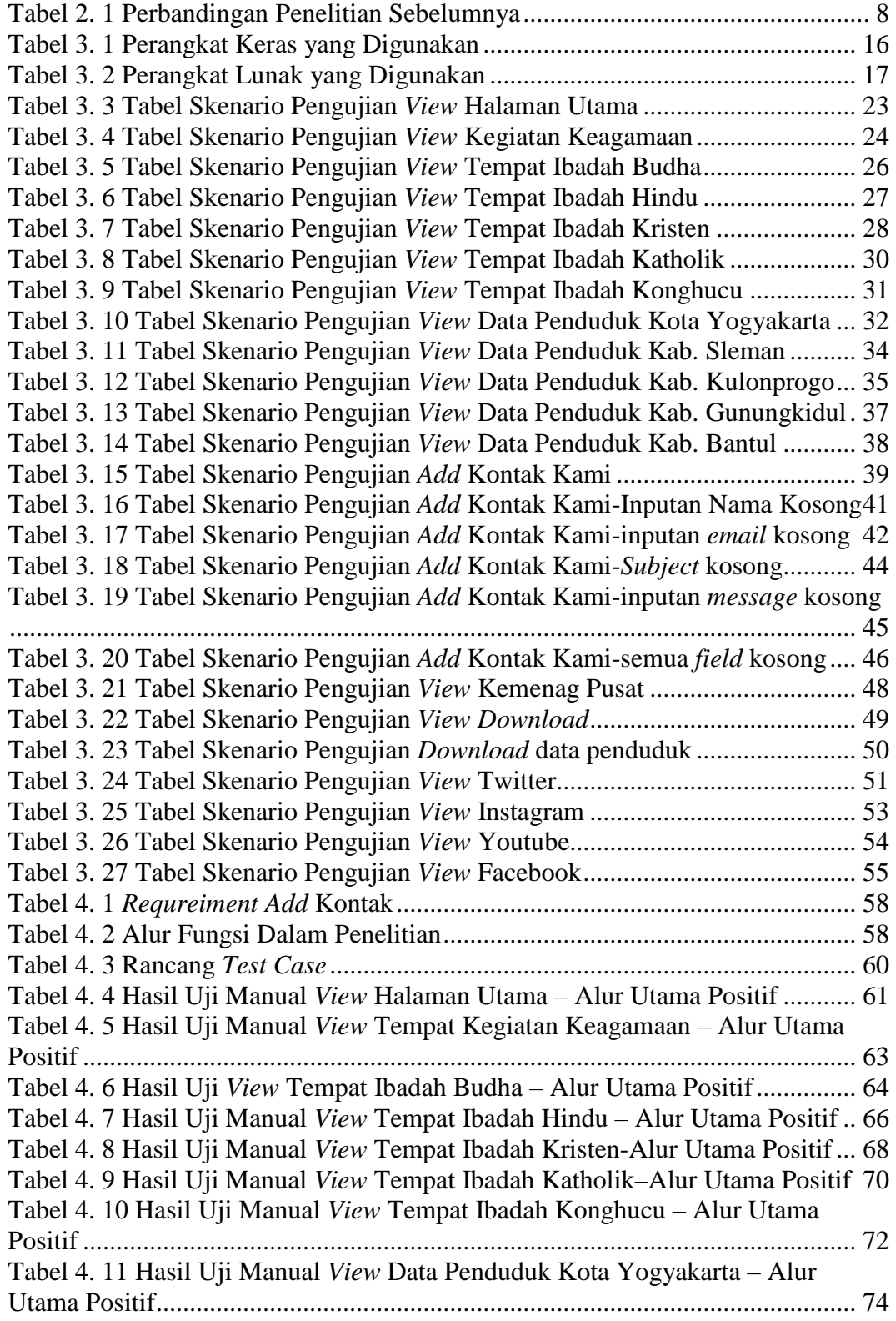

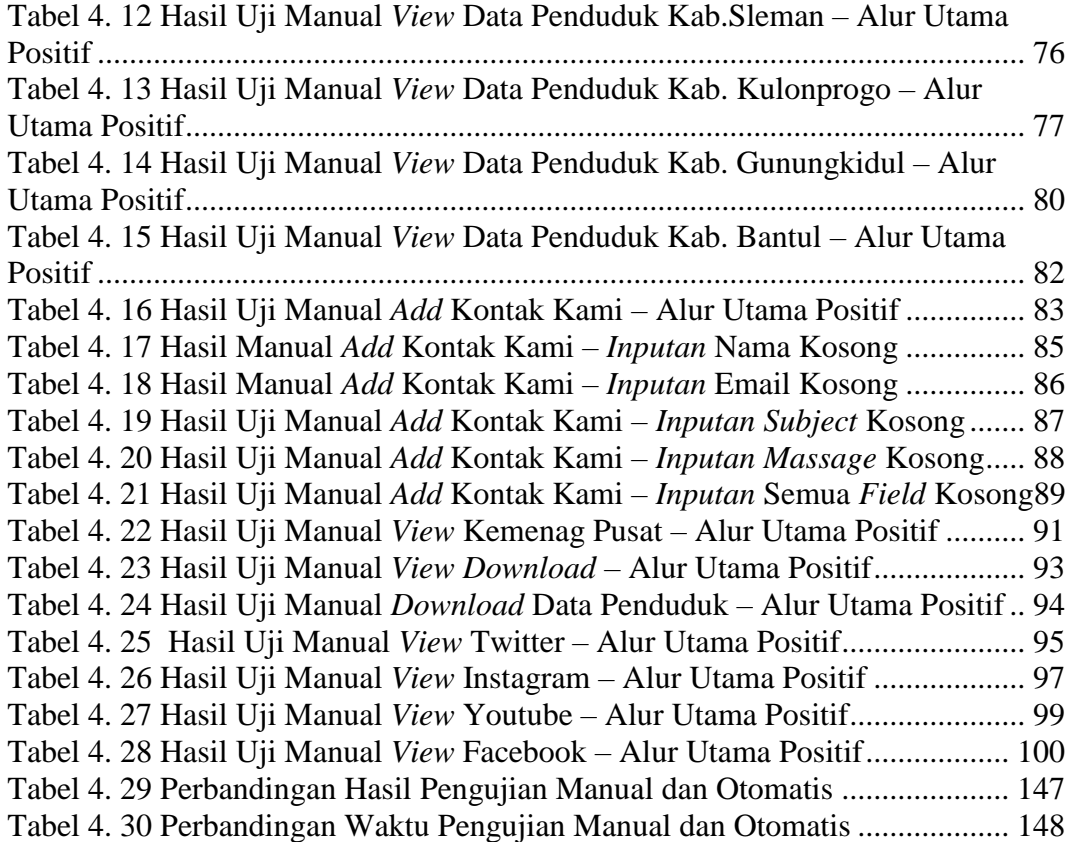

#### **ABSTRAK**

Penggunaan website yang semakin meningkat, membuat instansi pemerintah juga memanfaatkan teknologi informasi tersebut untuk mendukung aktivitas instansinya. Dengan begitu, website yang sudah dikembangkan perlu adanya tahap pengujian secara bertahap untuk memastikan fitur-fitur menu aplikasi berjalan dengan baik. Kanwil Kemenag sendiri sedang mengembangkan website Kemenag Dalam Angka (KDA) yang berada pada tahap pengembangan akhir. Namun, fitur-fitur menu aplikasi yang dikembangkan belum diketahui apakah sudah berhasil sesuai dengan spesifikasi user atau belum. Oleh sebab itu, perlu adanya pengujian yang dilakukan secara bertahap seiring perkembangannya.

Pengujian yang dapat dilakukan sesuai dengan kondisi di atas yaitu dengan pengujian fitur menu aplikasi sistem. Pengujian ini dilakukan secara manual dan otomatis menggunakan metode Black Box Testing. Pengujian manual tidak menggunakan alat bantu sedangkan pengujian otomatis menggunakan alat bantu berupa Katalon Studio. Total fungsi dalam pengujian manual maupun otomatis ada 20 fungsi. Pengujian yang dilakukan dimulai dari mengakses website KDA.

Dari penelitian ini dapat disimpulkan bahwa pengujian yang dilakukan secara manual dan otomatis memiliki hasil yang sama yaitu 16 berhasil dan 9 gagal dengan rata-rata persentase selisih waktu pengujian adalah 72%. Dari hal tersebut dapat dikatakan bahwa pengujian manual jauh lebih cepat dibandingkan pengujian otomatis. Dengan demikian, dapat disimpulkan bahwa fitur menu website KDA belum sepenuhnya berjalan dengan baik, karena masih ditemukan kasus kecacatan/kegagalan fungsi. Oleh sebab itu, website KDA perlu dilakukan perbaikan dan penyempurnaan kembali sebelum dirilis.

Kata kunci: KDA, pengujian manual, pengujian otomatis

#### **ABSTRACT**

The increasing use of websites has led government agencies to harness information technology to support their activities. As a result, developed websites require a gradual testing phase to ensure proper functionality. The Ministry of Religious Affairs' regional office (Kanwil Kemenag) is currently in the final stages of developing the "Kemenag Dalam Angka" (KDA) website. However, it is unknown whether the developed features have successfully met user specifications. Hence, a systematic testing process is necessary to be carried out gradually in tandem with its development.

Testing that can be carried out in accordance with the conditions above is by testing the system application menu features. This testing is carried out manually and automatically using the Black Box Testing method. Manual testing does not use tools, while automatic testing uses tools in the form of Katalon Studio. The total functions in manual and automatic testing are 20 functions. The testing carried out starts from accessing the KDA website.

From this research it can be concluded that tests carried out manually and automatically had the same results, namely 16 successes and 9 failures with an average percentage difference in test time of 72%. From this it can be said that manual testing is much faster than automatic testing. Thus, it can be concluded that the KDA website menu feature is not yet fully functioning well, because cases of defects/function failures are still found. Therefore, the KDA website needs to be repaired and refined before being released.

Keywords: automated testing, KDA, manual testing